# 会计信息系统应用 用 友 U 8 V 1 0 . 1

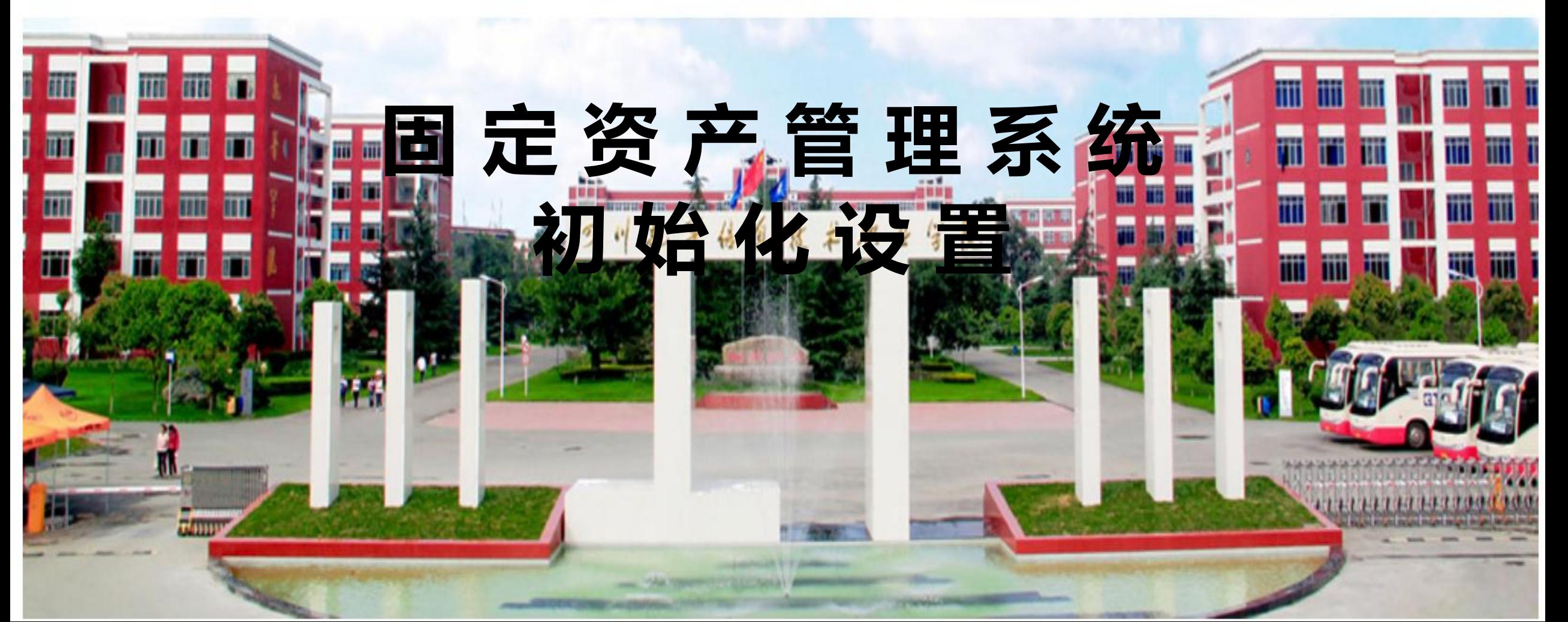

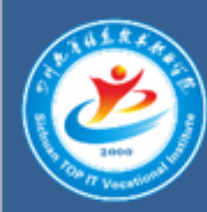

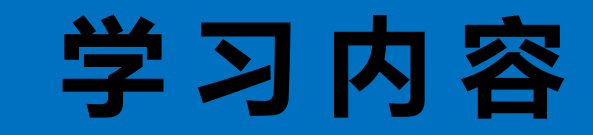

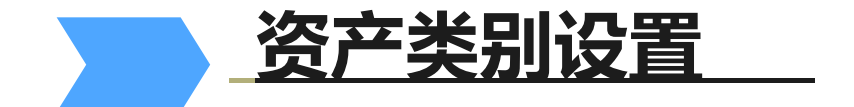

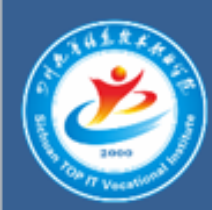

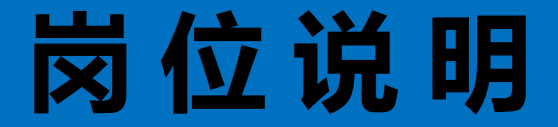

#### 【W01张伟】身份执行固定资产管理系统资产类别设置

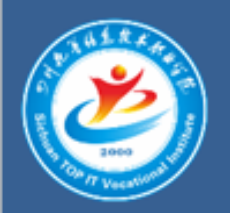

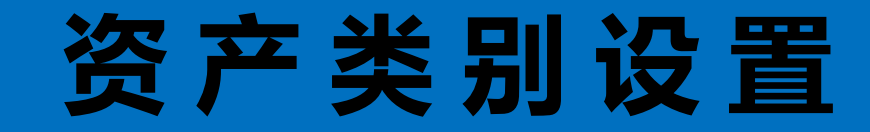

#### 表**1**:资产类别设置

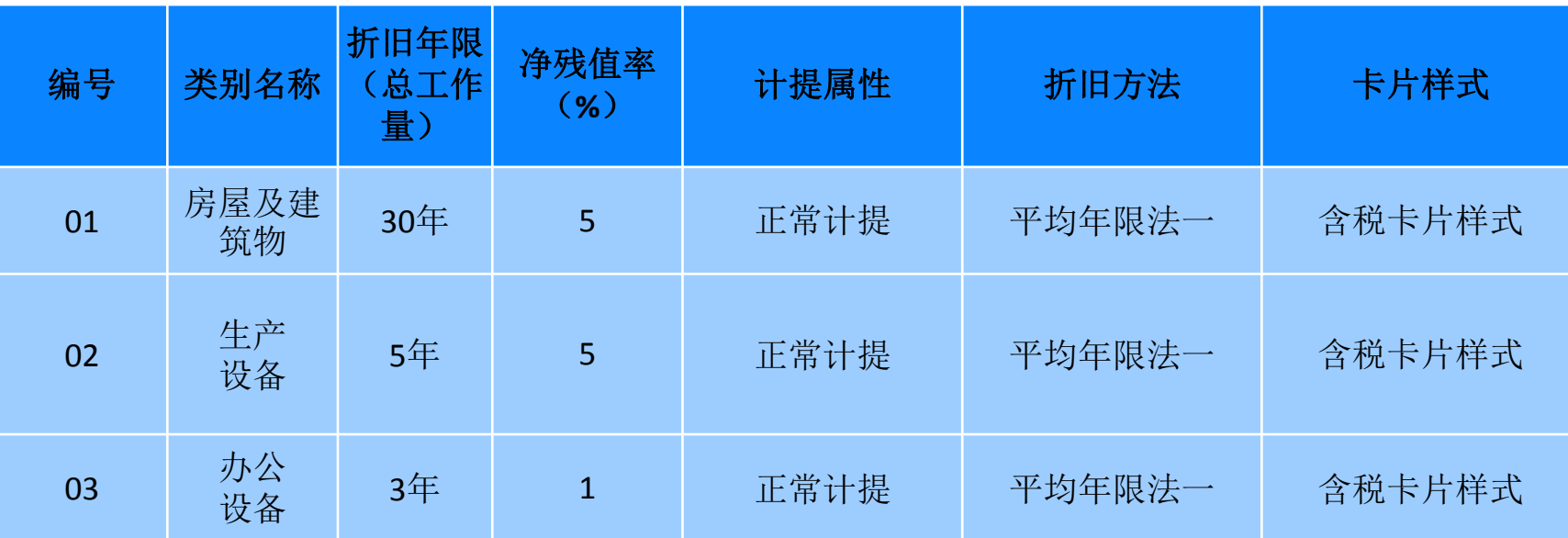

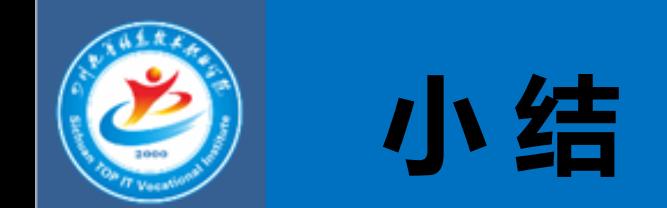

### 1 要建立多级固定资产类别,应先建立上级固定资产类别后 再建立下级类别。

## 2 类别编码、名称、计提属性及卡片样式不能为空。

<mark>3</mark><br>图 系统已使的类别不允许增加下级和删除。